# Package 'animalcules'

May 9, 2023

Title Interactive microbiome analysis toolkit

Version 1.16.0

Description animalcules is an R package for utilizing up-to-date data analytics, visualization methods, and machine learning models to provide users an easy-to-use interactive microbiome analysis framework. It can be used as a standalone software package or users can explore their data with the accompanying interactive R Shiny application. Traditional microbiome analysis such as alpha/beta diversity and differential abundance analysis are enhanced, while new methods like biomarker identification are introduced by animalcules. Powerful interactive and dynamic figures generated by animalcules enable users to understand their data better and discover new insights.

License Artistic-2.0

Encoding UTF-8

LazyData false

**Depends**  $R$  ( $>= 4.0.0$ )

Imports assertthat, shiny, shinyjs, DESeq2, caret, plotly, ggplot2, rentrez, reshape2, covr, ape, vegan, dplyr, magrittr, MultiAssayExperiment, SummarizedExperiment, S4Vectors (>= 0.23.19), XML, forcats, scales, lattice, glmnet, tsne, plotROC, DT, utils, limma, methods, stats, tibble, biomformat, umap, Matrix, GUniFrac

Suggests BiocStyle, knitr, rmarkdown, testthat, usethis

biocViews Microbiome, Metagenomics, Coverage, Visualization

VignetteBuilder knitr

URL <https://github.com/compbiomed/animalcules>

BugReports <https://github.com/compbiomed/animalcules/issues>

RoxygenNote 7.1.1

git\_url https://git.bioconductor.org/packages/animalcules

git\_branch RELEASE\_3\_17

git\_last\_commit e7416c0

git\_last\_commit\_date 2023-04-25

Date/Publication 2023-05-09

Author Yue Zhao [aut, cre] (<<https://orcid.org/0000-0001-5257-5103>>), Anthony Federico [aut] (<<https://orcid.org/0000-0002-9200-1689>>), W. Evan Johnson [aut] (<<https://orcid.org/0000-0002-6247-6595>>)

Maintainer Yue Zhao <yuezh@bu.edu>

# R topics documented:

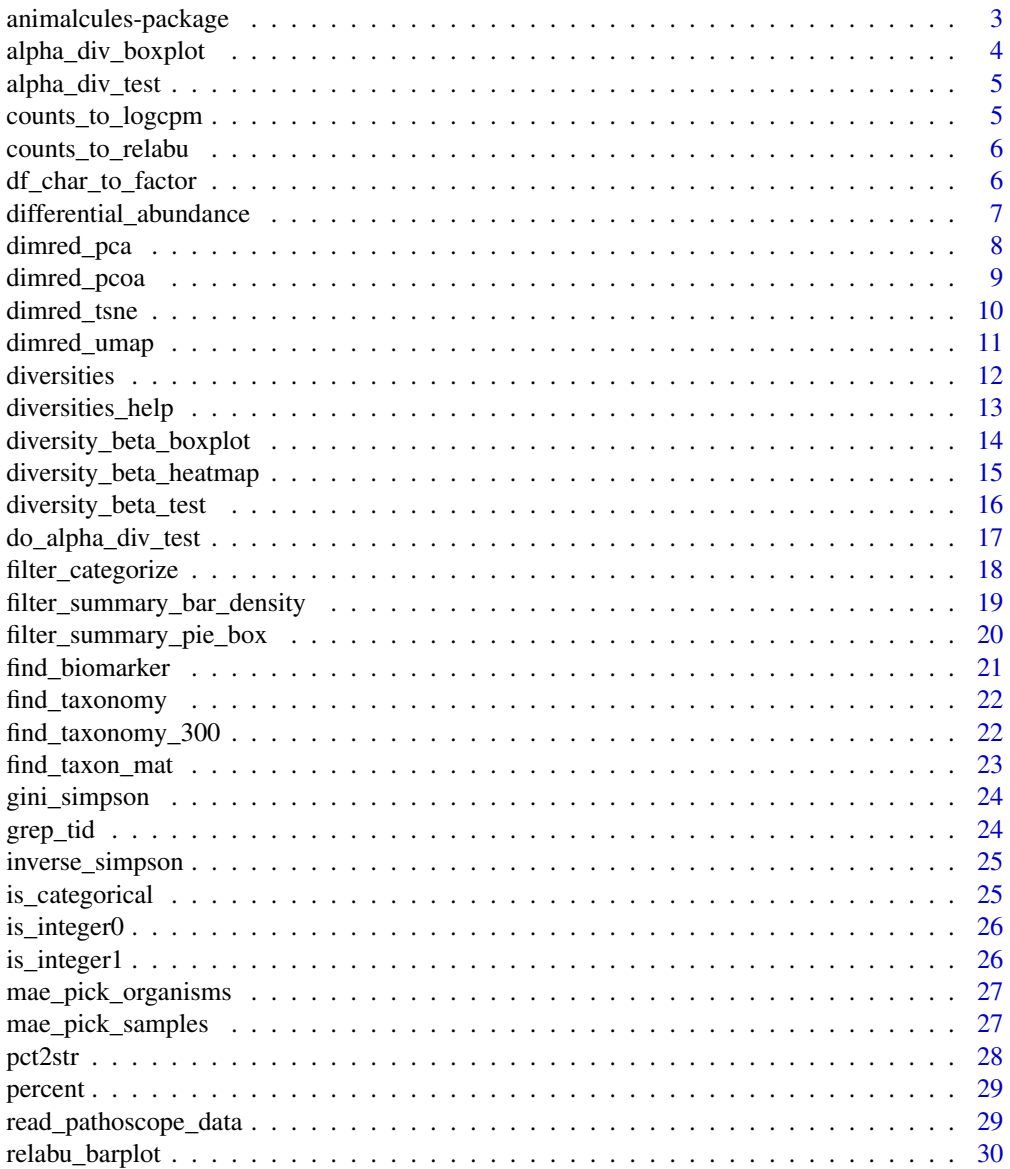

#### <span id="page-2-0"></span>animalcules-package 3

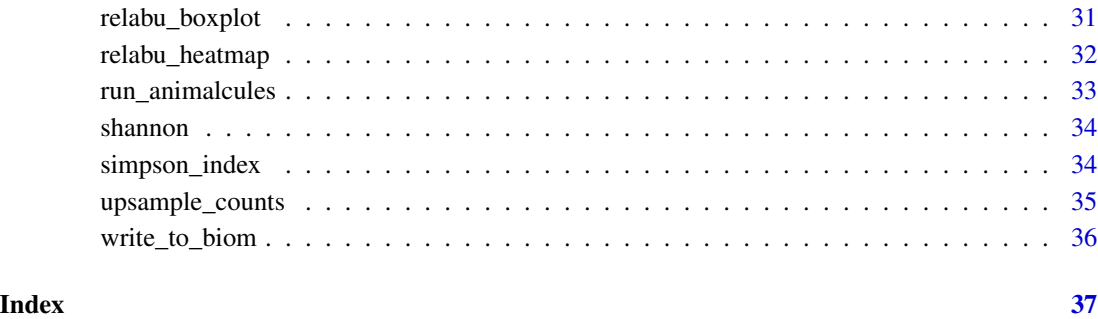

animalcules-package *animalcules: Interactive microbiome analysis toolkit*

#### Description

animalcules is an R package for utilizing up-to-date data analytics, visualization methods, and machine learning models to provide users an easy-to-use interactive microbiome analysis framework. It can be used as a standalone software package or users can explore their data with the accompanying interactive R Shiny application. Traditional microbiome analysis such as alpha/beta diversity and differential abundance analysis are enhanced, while new methods like biomarker identification are introduced by animalcules. Powerful interactive and dynamic figures generated by animalcules enable users to understand their data better and discover new insights.

#### Author(s)

Maintainer: Yue Zhao <yuezh@bu.edu> [\(ORCID\)](https://orcid.org/0000-0001-5257-5103)

#### Authors:

- Anthony Federico <anfed@bu.edu> [\(ORCID\)](https://orcid.org/0000-0002-9200-1689)
- W. Evan Johnson <wej@bu.edu> [\(ORCID\)](https://orcid.org/0000-0002-6247-6595)

#### See Also

Useful links:

- <https://github.com/compbiomed/animalcules>
- Report bugs at <https://github.com/compbiomed/animalcules/issues>

#### <span id="page-3-0"></span>Description

Alpha diversity boxplot

#### Usage

```
alpha_div_boxplot(
 MAE,
  tax_level,
 condition,
 alpha_metric = c("inverse_simpson", "gini_simpson", "shannon", "fisher", "coverage",
    "unit")
)
```
### Arguments

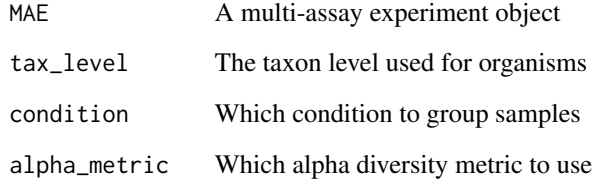

#### Value

A plotly object

# Examples

```
data_dir = system.file('extdata/MAE.rds', package = 'animalcules')
toy_data <- readRDS(data_dir)
p <- alpha_div_boxplot(toy_data,
                       tax_level = 'genus',
                       condition = 'DISEASE',
                       alpha_metric = 'shannon')
p
```
<span id="page-4-0"></span>alpha\_div\_test *Get alpha diversity*

#### Description

Get alpha diversity

# Usage

alpha\_div\_test(sam\_table, alpha\_stat)

#### Arguments

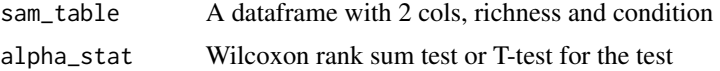

#### Value

A dataframe

#### Examples

```
df_test <- data.frame(richness = seq_len(10),
condition = c(rep(1,5), rep(0,5)))alpha_div_test(df_test,alpha_stat='Wilcoxon rank sum test')
```
counts\_to\_logcpm *Covert a counts table to a relative abundances table*

#### Description

Covert a counts table to a relative abundances table

#### Usage

```
counts_to_logcpm(counts_table)
```
# Arguments

counts\_table A organism x sample data frame of counts

#### Value

A organism x sample data frame of logcpm counts

<span id="page-5-0"></span>logcpm <- counts\_to\_logcpm(as.data.frame(matrix(seq\_len(12),4)))

counts\_to\_relabu *Covert a counts table to a relative abundances table*

#### Description

Covert a counts table to a relative abundances table

#### Usage

counts\_to\_relabu(counts\_table)

#### Arguments

counts\_table A organism x sample data frame of counts

# Value

A organism x sample data frame of relative abundances

#### Examples

```
counts_to_relabu(matrix(seq_len(12),4))
```
df\_char\_to\_factor *Factorize all categorical columns*

#### Description

Factorize all categorical columns

# Usage

df\_char\_to\_factor(df)

#### Arguments

df A sample x condition data frame

#### Value

A sample x condition data frame

<span id="page-6-0"></span>df\_char\_to\_factor(matrix(seq\_len(12)))

differential\_abundance

*Differential abundance analysis*

#### Description

Differential abundance analysis

#### Usage

```
differential_abundance(
 MAE,
  tax_level,
  input_da_condition = c(),
  input_da_condition_covariate = NULL,
 min_num_filter = 5,
  input_da_padj_cutoff = 0.05,
 method = "DESeq2")
```
#### Arguments

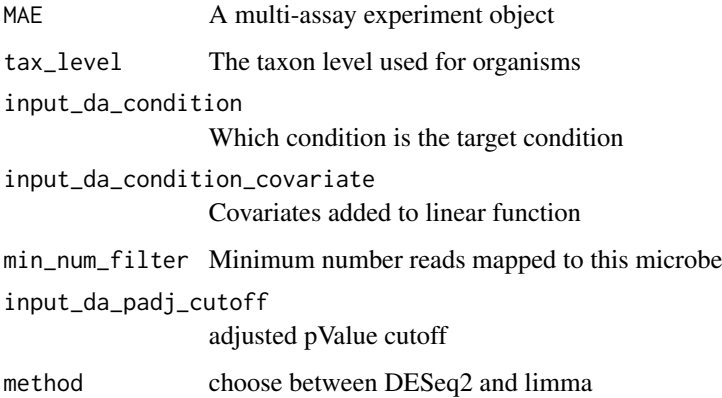

#### Value

A output dataframe

```
data_dir = system.file("extdata/MAE.rds", package = "animalcules")
toy_data <- readRDS(data_dir)
differential_abundance(toy_data,
tax_level="phylum",
input_da_condition=c("DISEASE"),
min_num_filter = 2,
input\_da\_padj\_cutoff = 0.5,
method = "DESeq2")
```
#### dimred\_pca *Dimensionality reduction through PCA*

#### Description

Dimensionality reduction through PCA

### Usage

```
dimred_pca(
 MAE,
  tax_level,
  color,
  shape = NULL,
 pcx = 1,
 pcy = 2,
 pcz = NULL,datatype = c("logcpm", "relabu", "counts")
\mathcal{L}
```
#### Arguments

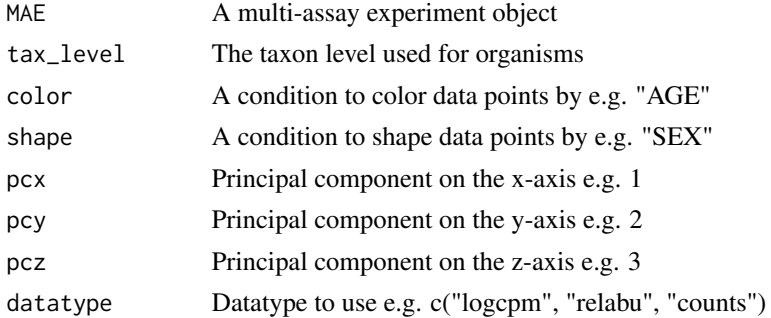

#### Value

A list with a plotly object and summary table

# <span id="page-8-0"></span>dimred\_pcoa 9

#### Examples

```
data_dir = system.file("extdata/MAE.rds", package = "animalcules")
toy_data <- readRDS(data_dir)
result <- dimred_pca(toy_data,
                     tax_level="genus",
                     color="AGE",
                     shape="DISEASE",
                     pcx=1,
                     pcy=2,
                     datatype="logcpm")
result$plot
result$table
```
dimred\_pcoa *Dimensionality reduction through PCoA*

#### Description

Dimensionality reduction through PCoA

#### Usage

```
dimred_pcoa(
 MAE,
  tax_level,
 color,
 shape = NULL,
 axx = 1,
 axy = 2,axz = NULL,method = c("bray", "jaccard")
)
```
### Arguments

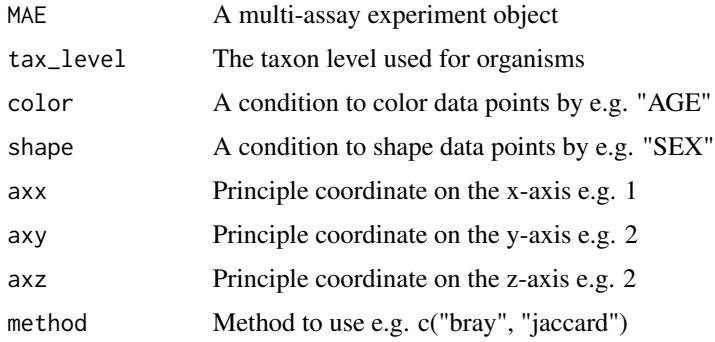

# Value

A list with a plotly object and summary table

# Examples

```
data_dir = system.file("extdata/MAE.rds", package = "animalcules")
toy_data <- readRDS(data_dir)
result <- dimred_pcoa(toy_data,
                      tax_level="genus",
                      color="AGE",
                      shape="DISEASE",
                      axx=1,
                      axy=2,
                      method="bray")
result$plot
result$table
```
# dimred\_tsne *Dimensionality reduction through t-SNE*

#### Description

Dimensionality reduction through t-SNE

#### Usage

```
dimred_tsne(
 MAE,
  tax_level,
  color,
  shape = NULL,
 k = c("2D", "3D"),
  initial_dims = 30,
 perplexity = 10,
  datatype = c("logcpm", "relabu", "counts"),
  tsne_cache = NULL
)
```
# Arguments

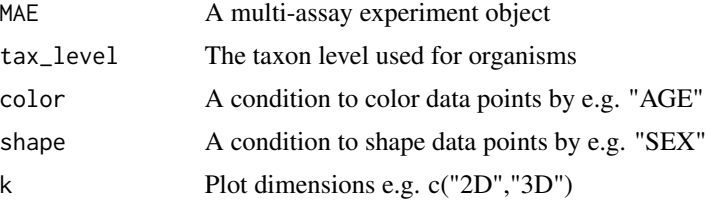

<span id="page-9-0"></span>

#### <span id="page-10-0"></span>dimred\_umap 11

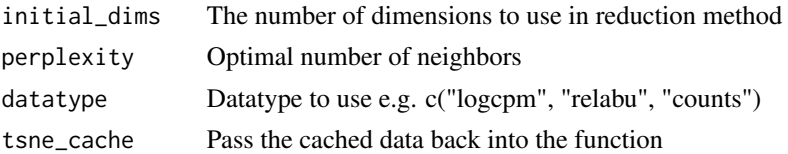

#### Value

A list with a plotly object and cached data

#### Examples

```
data_dir = system.file("extdata/MAE.rds", package = "animalcules")
toy_data <- readRDS(data_dir)
results <- dimred_tsne(toy_data,
                       tax_level="phylum",
                       color="AGE",
                       shape="GROUP",
                       k="3D",
                       initial_dims=30,
                       perplexity=10,
                       datatype="logcpm")
```
results\$plot

dimred\_umap *Dimensionality reduction through PCA*

#### Description

Dimensionality reduction through PCA

#### Usage

```
dimred_umap(
 MAE,
  tax_level,
 color,
 shape = NULL,cx = 1,
 cy = 2,cz = NULL,n_neighbors = 15,
 metric = c("euclidean", "manhattan"),
 n_epochs = 200,
 init = c("spectral", "random"),
 min\_dist = 0.1,
  datatype = c("logcpm", "relabu", "counts")
)
```
# <span id="page-11-0"></span>Arguments

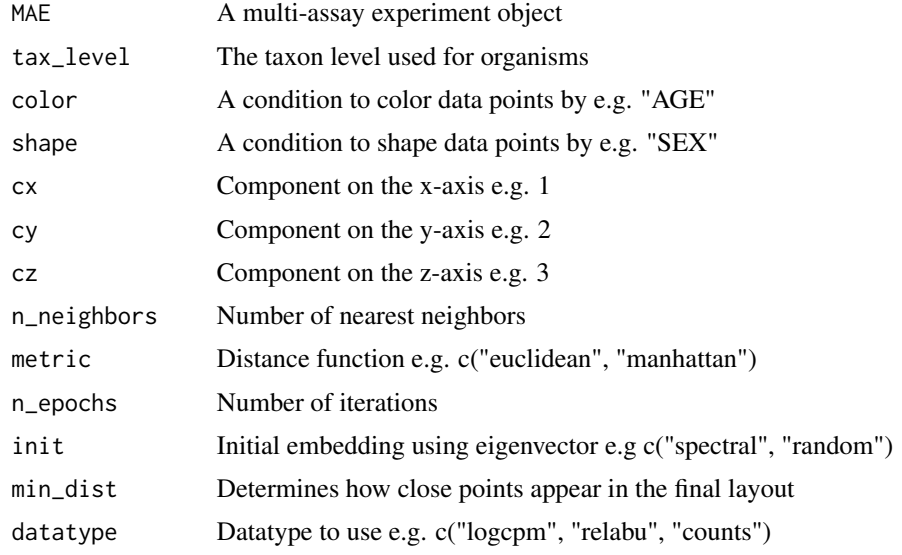

#### Value

A list with a plotly object and summary table

#### Examples

```
data_dir = system.file("extdata/MAE.rds", package = "animalcules")
toy_data <- readRDS(data_dir)
result <- dimred_umap(toy_data,
                      tax_level="genus",
                      color="AGE",
                      shape="DISEASE",
                      cx=1,
                      cy=2,
                      datatype="logcpm")
```
result\$plot

diversities *Get alpha diversity*

# Description

Get alpha diversity

#### Usage

```
diversities(counts_table, index = "all", zeroes = TRUE)
```
#### <span id="page-12-0"></span>diversities\_help 13

# Arguments

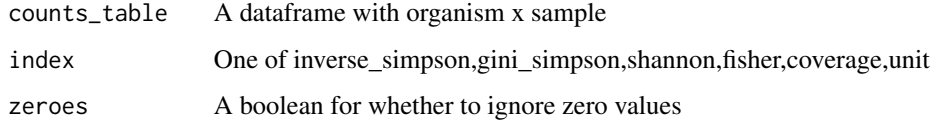

# Value

A list of alpha diversity

# Examples

```
diversities(matrix(seq_len(12), nrow = 3),index="shannon")
```
diversities\_help *Get alpha diversity*

# Description

Get alpha diversity

# Usage

```
diversities_help(counts_table, index = "all", zeroes = TRUE)
```
# Arguments

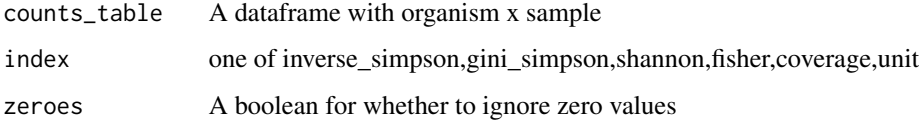

#### Value

A list of alpha diversity

# Examples

diversities\_help(matrix(seq\_len(12), nrow = 3),index='shannon')

<span id="page-13-0"></span>diversity\_beta\_boxplot

*Beta diversity boxplot*

# Description

Beta diversity boxplot

#### Usage

```
diversity_beta_boxplot(
  MAE,
  tax_level,
  input_beta_method,
  input_select_beta_condition
\mathcal{L}
```
#### Arguments

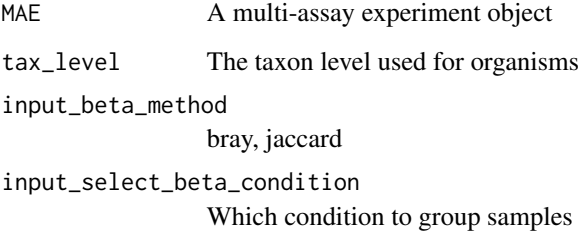

#### Value

A plotly object

# Examples

```
data_dir = system.file('extdata/MAE.rds', package = 'animalcules')
toy_data <- readRDS(data_dir)
p <- diversity_beta_boxplot(toy_data,
                            tax_level = 'genus',
                            input_beta_method = 'bray',
                            input_select_beta_condition = 'DISEASE')
```
p

<span id="page-14-0"></span>diversity\_beta\_heatmap

*Beta diversity heatmap*

#### Description

Beta diversity heatmap

#### Usage

```
diversity_beta_heatmap(
 MAE,
  tax_level,
  input_beta_method,
  input_bdhm_select_conditions,
  input_bdhm_sort_by = c("nosort", "conditions")
)
```
### Arguments

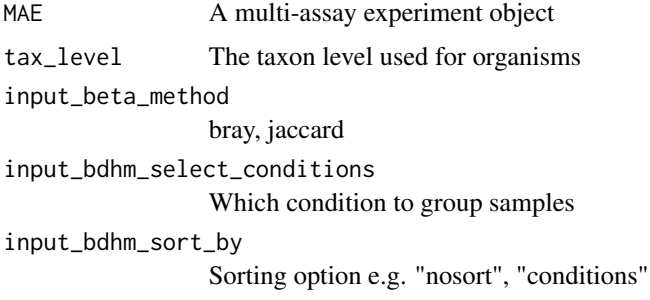

#### Value

A plotly object

#### Examples

```
data_dir = system.file("extdata/MAE.rds", package = "animalcules")
toy_data <- readRDS(data_dir)
p <- diversity_beta_heatmap(toy_data,
                            tax_level = "genus",
                            input_beta_method = "bray",
                            input_bdhm_select_conditions = "DISEASE",
                            input_bdhm_sort_by = "conditions")
```
p

<span id="page-15-0"></span>diversity\_beta\_test *Beta diversity test (by default we use bray-curtis distance)*

#### Description

Beta diversity test (by default we use bray-curtis distance)

#### Usage

```
diversity_beta_test(
 MAE,
  tax_level,
  input_beta_method,
  input_select_beta_condition,
  input_select_beta_stat_method,
  input_num_permutation_permanova = 999
)
```
#### Arguments

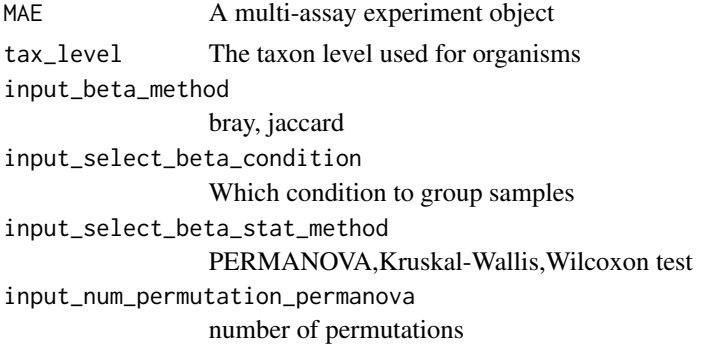

#### Value

A plotly object

#### Examples

```
data_dir = system.file('extdata/MAE.rds', package = 'animalcules')
toy_data <- readRDS(data_dir)
p <- diversity_beta_test(toy_data,
                         tax_level = 'genus',
                         input_beta_method = 'bray',
                         input_select_beta_condition = 'DISEASE',
                         input_select_beta_stat_method = 'PERMANOVA',
                         input_num_permutation_permanova = 999)
```
p

#### <span id="page-16-0"></span>Description

Alpha diversity statistical test

#### Usage

```
do_alpha_div_test(
 MAE,
 tax_level,
  condition,
 alpha_metric = c("inverse_simpson", "gini_simpson", "shannon", "fisher", "coverage",
    "unit",
 alpha_stat = c("Wilcoxon rank sum test", "T-test", "Kruskal-Wallis")
\mathcal{L}
```
#### Arguments

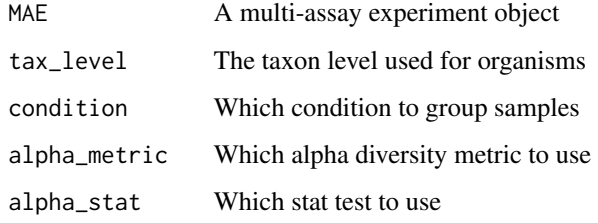

# Value

A dataframe

#### Examples

```
data_dir = system.file("extdata/MAE.rds", package = "animalcules")
toy_data <- readRDS(data_dir)
p <- do_alpha_div_test(toy_data,
                       tax_level = "genus",
                       condition = "DISEASE",
                       alpha_metric = "shannon",
                       alpha_stat = "Wilcoxon rank sum test")
p
```
<span id="page-17-0"></span>filter\_categorize *Categorize continuous variables*

#### Description

Categorize continuous variables

# Usage

```
filter_categorize(
  sam_table,
  sample_condition,
  new_label,
  nbins = NULL,
  bin_breaks = c(),
  bin\_labels = c())
```
#### Arguments

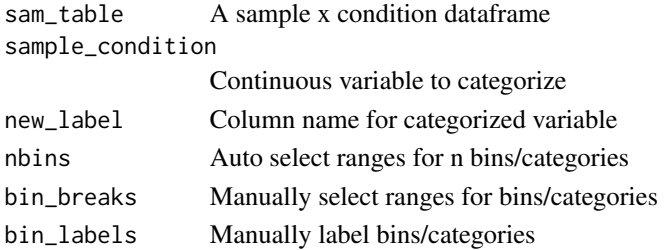

#### Value

A list with an updated sample table and before/after plots

# Examples

```
library(SummarizedExperiment)
data_dir = system.file('extdata/MAE.rds', package = 'animalcules')
toy_data <- readRDS(data_dir)
microbe <- MultiAssayExperiment::experiments(toy_data)[[1]]
samples <- as.data.frame(colData(microbe))
result <- filter_categorize(samples,
                            sample_condition = 'AGE',
                            new_label='AGE_GROUP',
                            bin_breaks=c(0,55,75,100),
                            bin_labels=c('Young','Adult','Elderly'))
result$sam_table
result$plot.unbinned
result$plot.binned
```
<span id="page-18-0"></span>filter\_summary\_bar\_density

*Data visualization by bar plot / density plot*

#### Description

Data visualization by bar plot / density plot

#### Usage

```
filter_summary_bar_density(
 MAE,
  samples_discard = NULL,
 filter_type,
  sample_condition
)
```
#### Arguments

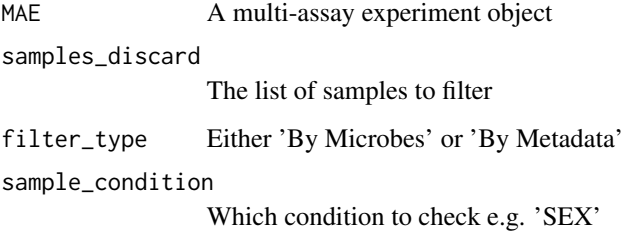

#### Value

A plotly object

# Examples

```
data_dir = system.file('extdata/MAE.rds', package = 'animalcules')
toy_data <- readRDS(data_dir)
result <- filter_summary_bar_density(toy_data,
                                 samples_discard = c('subject_2', 'subject_4'),
                                 filter_type = 'By Metadata',
                                 sample_condition = 'SEX')
```
result

```
filter_summary_pie_box
```
*Data visualization by pie chart / box plot*

# Description

Data visualization by pie chart / box plot

#### Usage

```
filter_summary_pie_box(
 MAE,
  samples_discard = NULL,
 filter_type,
  sample_condition
)
```
#### Arguments

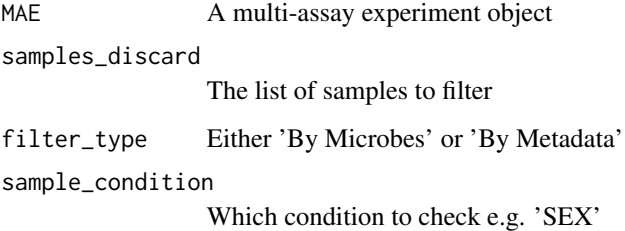

#### Value

A plotly object

# Examples

```
data_dir = system.file('extdata/MAE.rds', package = 'animalcules')
toy_data <- readRDS(data_dir)
result <- filter_summary_pie_box(toy_data,
                                 samples_discard = c('subject_2', 'subject_4'),
                                 filter_type = 'By Microbes',
                                 sample_condition = 'SEX')
```
result

<span id="page-20-0"></span>find\_biomarker *Identify biomarkers*

#### Description

Identify biomarkers

#### Usage

```
find_biomarker(
  MAE,
  tax_level,
  input_select_target_biomarker,
  nfolds = 3,
 nrepeats = 3,
  seed = 99,
 percent_top_biomarker = 0.2,
 model_name = c("logistic regression", "random forest")
)
```
# Arguments

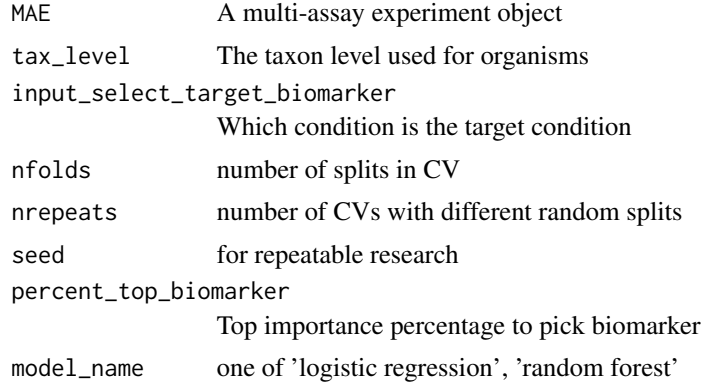

#### Value

A list

## Examples

```
data_dir = system.file('extdata/MAE.rds', package = 'animalcules')
toy_data <- readRDS(data_dir)
p <- find_biomarker(toy_data,
                    tax_level='family',
                    input_select_target_biomarker=c('DISEASE'),
                    nfolds = 3,
                    nrepeats = 3,
```

```
seed = 99,
percent_top_biomarker = 0.2,
model_name = 'logistic regression')
```
<span id="page-21-0"></span>p

find\_taxonomy *Find the taxonomy for unlimited tids*

#### Description

Find the taxonomy for unlimited tids

#### Usage

find\_taxonomy(tids)

#### Arguments

tids Given taxonomy ids

#### Value

A list of taxon levels with information

#### Examples

taxonLevels <- find\_taxonomy(tids=1200)

find\_taxonomy\_300 *Find the taxonomy for maximum 300 tids*

#### Description

Find the taxonomy for maximum 300 tids

#### Usage

```
find_taxonomy_300(tids)
```
#### Arguments

tids Given taxonomy ids

#### <span id="page-22-0"></span>find\_taxon\_mat 23

# Value

taxondata Data with the taxonomy information

#### Examples

taxonLevels <- find\_taxonomy\_300(tids=1200)

find\_taxon\_mat *Find the Taxonomy Information Matrix*

#### Description

Find the Taxonomy Information Matrix

#### Usage

find\_taxon\_mat(names, taxonLevels)

#### Arguments

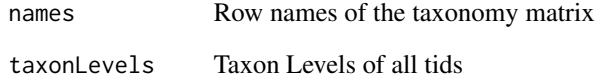

### Value

taxmat Taxonomy Information Matrix

#### Examples

```
ids <- c("ti|54005", "ti|73001", "ti|573", "ti|228277", "ti|53458")
tids <- c("54005", "73001", "573", "228277", "53458")
taxonLevels <- find_taxonomy(tids)
tax_table <- find_taxon_mat(ids, taxonLevels)
```
<span id="page-23-0"></span>

#### Description

Get alpha diversity using gini

#### Usage

gini\_simpson(x)

#### Arguments

x A list of counts

#### Value

A single value

#### Examples

gini\_simpson(seq\_len(10))

grep\_tid *Greps the tid from the given identifier string*

# Description

Greps the tid from the given identifier string

#### Usage

grep\_tid(id)

#### Arguments

id Given identifier string

# Value

tid string

#### Examples

grep\_tid("ti|700015|org|Coriobacterium\_glomerans\_PW2")

<span id="page-24-0"></span>inverse\_simpson *Get alpha diversity using inverse simpson*

#### Description

Get alpha diversity using inverse simpson

#### Usage

```
inverse_simpson(x)
```
#### Arguments

x A list of counts

#### Value

A single value

#### Examples

inverse\_simpson(seq\_len(10))

is\_categorical *Check if object is categorical*

# Description

Check if object is categorical

#### Usage

is\_categorical(v)

# Arguments

v A single value

# Value

Boolean

### Examples

nums  $<-2$ is\_categorical(nums)

<span id="page-25-0"></span>

#### Description

check if integer(0)

#### Usage

is\_integer0(x)

# Arguments

x A single value

# Value

Boolean

# Examples

nums  $<-2$ is\_integer0(nums)

is\_integer1 *check if integer(1)*

# Description

check if integer(1)

# Usage

is\_integer1(x)

# Arguments

x A single value

# Value

Boolean

# Examples

nums  $<-2$ is\_integer1(nums) <span id="page-26-0"></span>mae\_pick\_organisms *Modify organisms of multi-assay experiment object*

#### Description

Modify organisms of multi-assay experiment object

#### Usage

```
mae_pick_organisms(MAE, isolate_organisms = NULL, discard_organisms = NULL)
```
#### Arguments

MAE A multi-assay experiment object isolate\_organisms Isolate specific organisms e.g. ti|001, ti|002 discard\_organisms Discard specific organisms e.g. til001, til002

#### Value

A multi-assay experiment object

#### Examples

```
data_dir = system.file('extdata/MAE.rds', package = 'animalcules')
toy_data <- readRDS(data_dir)
subset <- mae_pick_organisms(toy_data,
isolate_organisms=c('ti|001', 'ti|002'))
```
mae\_pick\_samples *Modify samples of multi-assay experiment object*

#### Description

Modify samples of multi-assay experiment object

#### Usage

```
mae_pick_samples(MAE, isolate_samples = NULL, discard_samples = NULL)
```
#### <span id="page-27-0"></span>Arguments

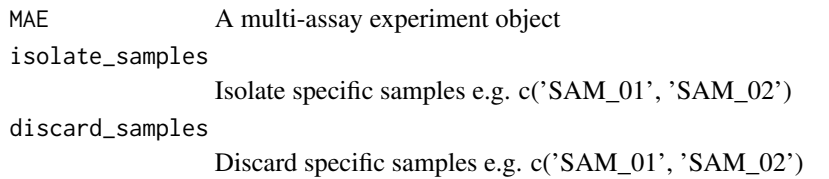

# Value

A multi-assay experiment object

#### Examples

```
data_dir = system.file('extdata/MAE.rds', package = 'animalcules')
toy_data <- readRDS(data_dir)
subset <- mae_pick_samples(toy_data,
isolate_samples=c('subject_9',
'subject_14'))
```
pct2str *Converts decimal percentage to string with specified digits*

# Description

Converts decimal percentage to string with specified digits

# Usage

pct2str(v, digits = 2)

# Arguments

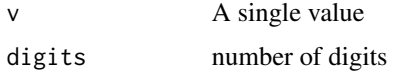

# Value

Boolean

#### Examples

nums <- 0.23 pct2str(nums)

<span id="page-28-0"></span>

#### Description

Format decimals to percentages

#### Usage

percent(x, digits = 2, format =  $"f"$ )

#### Arguments

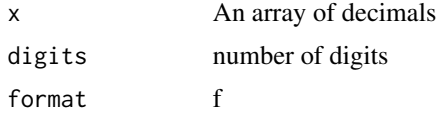

#### Value

An array of formatted strings

#### Examples

nums <- c(0.42, 0.15, 0.4, 0.563, 0.2) percent(nums)

read\_pathoscope\_data *Reads the data from PathoScope reports and returns a list of final guess relative abundance and count data*

#### Description

Reads the data from PathoScope reports and returns a list of final guess relative abundance and count data

#### Usage

```
read_pathoscope_data(
  input\_dir = "."pathoreport_file_suffix = "-sam-report.tsv",
 use.input.files = FALSE,
  input.files.path.vec = NULL,
  input.files.name.vec = NULL
\mathcal{E}
```
#### Arguments

```
input_dir Directory where the tsv files from PathoScope are located
pathoreport_file_suffix
                 PathoScope report files suffix
use.input.files
                 whether input dir to pathoscope files or directly pathoscope files
input.files.path.vec
                 vector of pathoscope file paths
input.files.name.vec
                 vector of pathoscope file names
```
# Value

List of final guess relative abundance and count data

relabu\_barplot *Plot bar plots of sample and group level relative abundance*

#### Description

Plot bar plots of sample and group level relative abundance

#### Usage

```
relabu_barplot(
 MAE,
  tax_level,
 order_organisms = c(),
 sort_by = c("nosort", "conditions", "organisms", "alphabetically"),
 group_samples = FALSE,
 group_conditions = "ALL",
  sample_conditions = c(),
  isolate_samples = c(),
  discard_samples = c(),
  show_legend = TRUE
)
```
#### Arguments

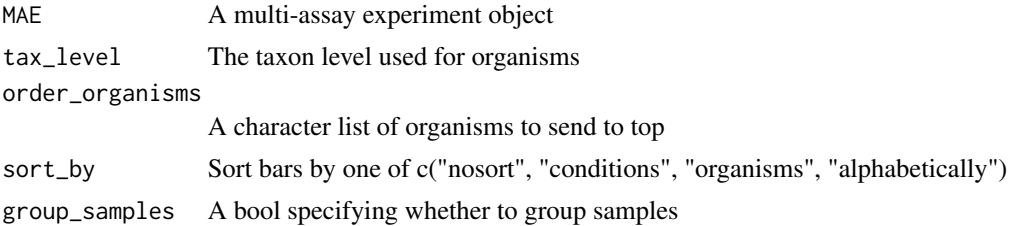

<span id="page-29-0"></span>

#### <span id="page-30-0"></span>relabu\_boxplot 31

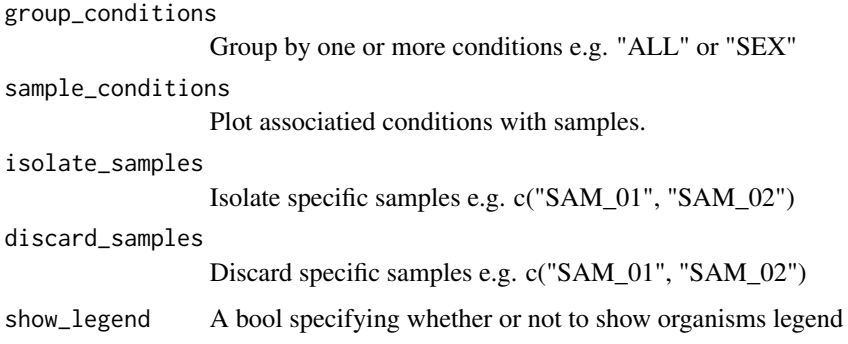

# Value

A plotly object

#### Examples

```
data_dir = system.file("extdata/MAE.rds", package = "animalcules")
toy_data <- readRDS(data_dir)
p <- relabu_barplot(toy_data,
                    tax_level="family",
                    order_organisms=c('Retroviridae'),
                    sort_by="organisms",
                    sample_conditions=c('SEX', 'AGE'),
                    show_legend=TRUE)
p
```
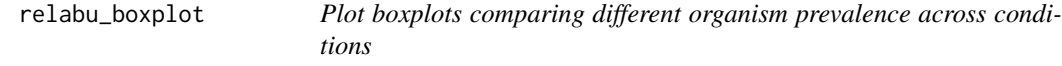

# Description

Plot boxplots comparing different organism prevalence across conditions

#### Usage

```
relabu_boxplot(
 MAE,
 tax_level,
 condition,
 organisms = c(),
 datatype = c("counts", "relative abundance", "logcpm")
)
```
#### Arguments

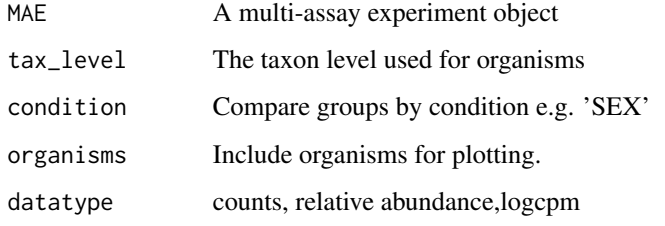

#### Value

A plotly object

#### Examples

```
data_dir = system.file('extdata/MAE.rds', package = 'animalcules')
toy_data <- readRDS(data_dir)
p <- relabu_boxplot(toy_data,
                    tax_level='genus',
                    organisms=c('Escherichia', 'Actinomyces'),
                    condition='SEX',
                    datatype='logcpm')
p
```
relabu\_heatmap *Plot heatmap of sample level counts in logcpm*

#### Description

Plot heatmap of sample level counts in logcpm

#### Usage

```
relabu_heatmap(
 MAE,
  tax_level,
  sort_by = c("nosort", "conditions", "organisms", "alphabetically"),
  sample_conditions = c(),
  isolate_organisms = c(),
  isolate\_samples = c(),
 discard_samples = c(),
  log_ccpm = TRUE
\mathcal{E}
```
<span id="page-31-0"></span>

#### <span id="page-32-0"></span>run\_animalcules 33

#### Arguments

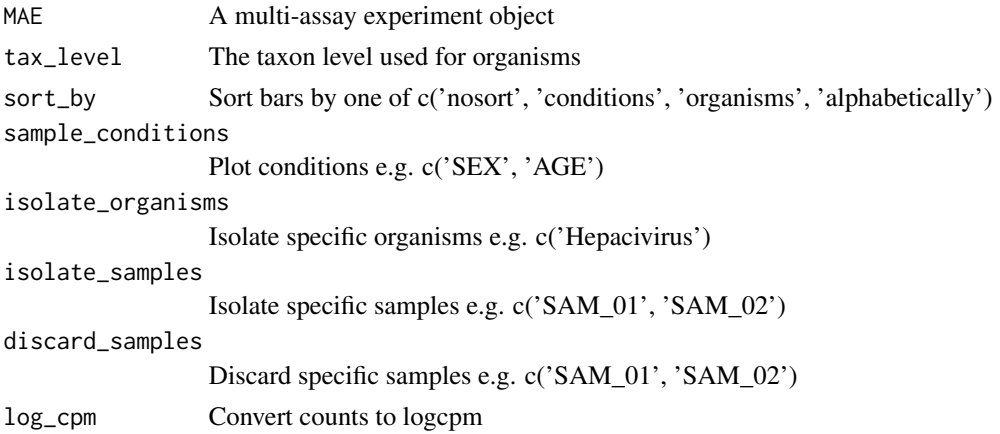

#### Value

A plotly object

#### Examples

```
data_dir = system.file('extdata/MAE.rds', package = 'animalcules')
toy_data <- readRDS(data_dir)
p <- relabu_heatmap(toy_data,
                   tax_level='genus',
                   sort_by='conditions',
                   sample_conditions=c('SEX', 'AGE'))
p
```
run\_animalcules *Run animalcules shiny app*

#### Description

Run animalcules shiny app

#### Usage

```
run_animalcules(dev = FALSE)
```
#### Arguments

dev Run the applicaiton in developer mode

#### Value

The shiny app will open

## Not run: run\_animalcules()

## End(Not run)

#### shannon *Get alpha diversity using shannon*

#### Description

Get alpha diversity using shannon

#### Usage

shannon(x)

#### Arguments

x A list of counts

#### Value

A single value

#### Examples

shannon(seq\_len(10))

simpson\_index *Get alpha diversity using simpson*

# Description

Get alpha diversity using simpson

# Usage

```
simpson_index(x)
```
#### Arguments

x A list of counts

<span id="page-33-0"></span>

#### <span id="page-34-0"></span>upsample\_counts 35

# Value

A single value

### Examples

```
simpson_index(seq_len(10))
```
upsample\_counts *Upsample a counts table to a higher taxon level*

# Description

Upsample a counts table to a higher taxon level

#### Usage

```
upsample_counts(counts_table, tax_table, higher_level)
```
# Arguments

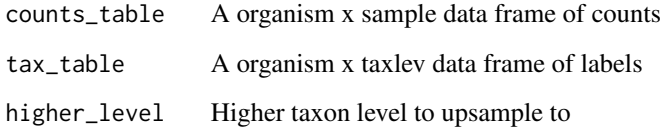

#### Value

A organism x sample data frame of counts

#### Examples

```
toy_data <- readRDS(system.file("extdata/toy_data.rds", package = "animalcules"))
tax_table <- toy_data$tax_table
sam_table <- toy_data$sam_table
counts_table <- toy_data$counts_table
counts_table <- upsample_counts(counts_table, tax_table, "phylum")
```
<span id="page-35-0"></span>write\_to\_biom *Output biom*

# Description

Output biom

# Usage

write\_to\_biom(MAE, path\_to\_output)

# Arguments

MAE A multi-assay experiment object path\_to\_output The folder to output biom file

# Value

A message

# <span id="page-36-0"></span>Index

∗ internal animalcules-package, [3](#page-2-0) alpha\_div\_boxplot, [4](#page-3-0) alpha\_div\_test, [5](#page-4-0) animalcules *(*animalcules-package*)*, [3](#page-2-0) animalcules-package, [3](#page-2-0) counts\_to\_logcpm, [5](#page-4-0) counts\_to\_relabu, [6](#page-5-0) df\_char\_to\_factor, [6](#page-5-0) differential\_abundance, [7](#page-6-0) dimred\_pca, [8](#page-7-0) dimred\_pcoa, [9](#page-8-0) dimred\_tsne, [10](#page-9-0) dimred\_umap, [11](#page-10-0) diversities, [12](#page-11-0) diversities\_help, [13](#page-12-0) diversity\_beta\_boxplot, [14](#page-13-0) diversity\_beta\_heatmap, [15](#page-14-0) diversity\_beta\_test, [16](#page-15-0) do\_alpha\_div\_test, [17](#page-16-0) filter\_categorize, [18](#page-17-0) filter\_summary\_bar\_density, [19](#page-18-0) filter\_summary\_pie\_box, [20](#page-19-0) find\_biomarker, [21](#page-20-0) find\_taxon\_mat, [23](#page-22-0) find\_taxonomy, [22](#page-21-0) find\_taxonomy\_300, [22](#page-21-0) gini\_simpson, [24](#page-23-0) grep\_tid, [24](#page-23-0) inverse\_simpson, [25](#page-24-0) is\_categorical, [25](#page-24-0) is\_integer0, [26](#page-25-0) is\_integer1, [26](#page-25-0) mae\_pick\_organisms, [27](#page-26-0)

mae\_pick\_samples, [27](#page-26-0) pct2str, [28](#page-27-0) percent, [29](#page-28-0) read\_pathoscope\_data, [29](#page-28-0) relabu\_barplot, [30](#page-29-0) relabu\_boxplot, [31](#page-30-0) relabu\_heatmap, [32](#page-31-0) run\_animalcules, [33](#page-32-0) shannon, [34](#page-33-0) simpson\_index, [34](#page-33-0) upsample\_counts, [35](#page-34-0) write\_to\_biom, [36](#page-35-0)